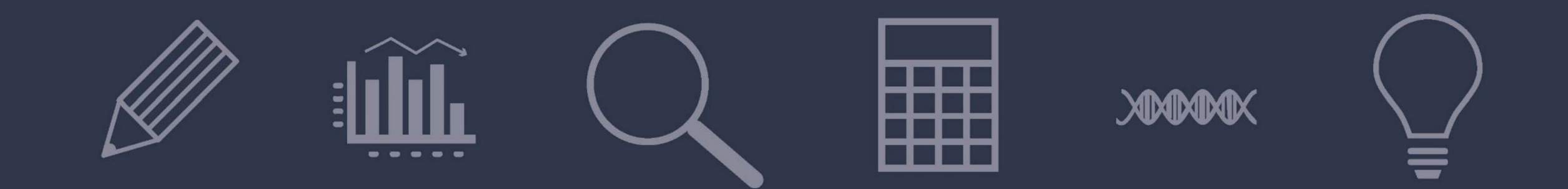

# 5 WAYS TO IMPROVE YOUR SEARCH RESULTS

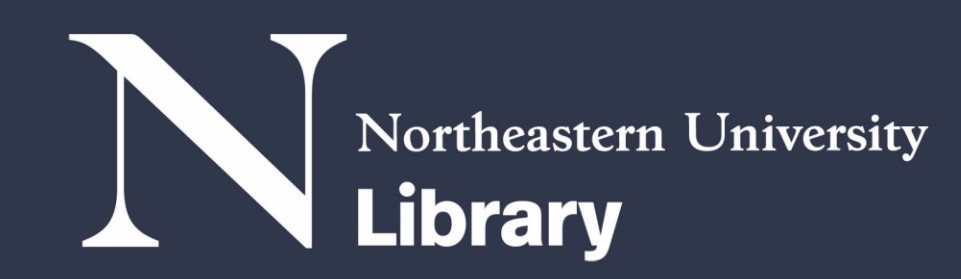

#### $(a+b)^2 =$  $a^2 + h^2 + 2a$

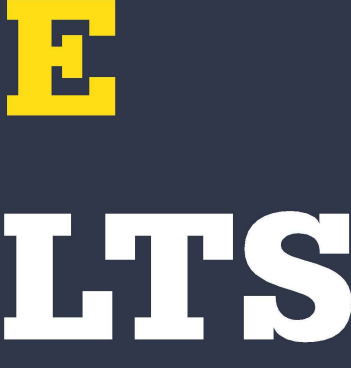

### Need help narrowing your searches? Database filters can help.

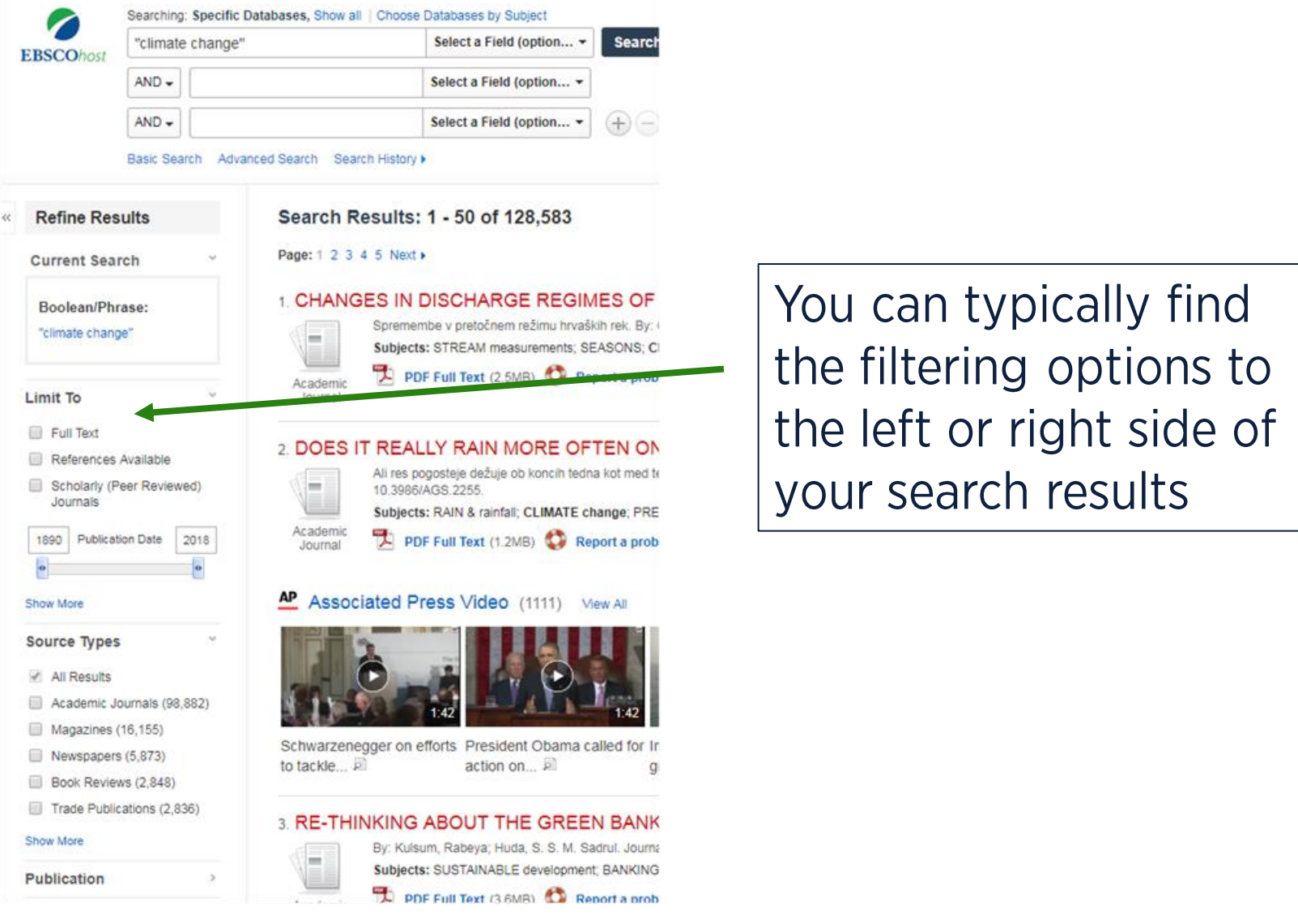

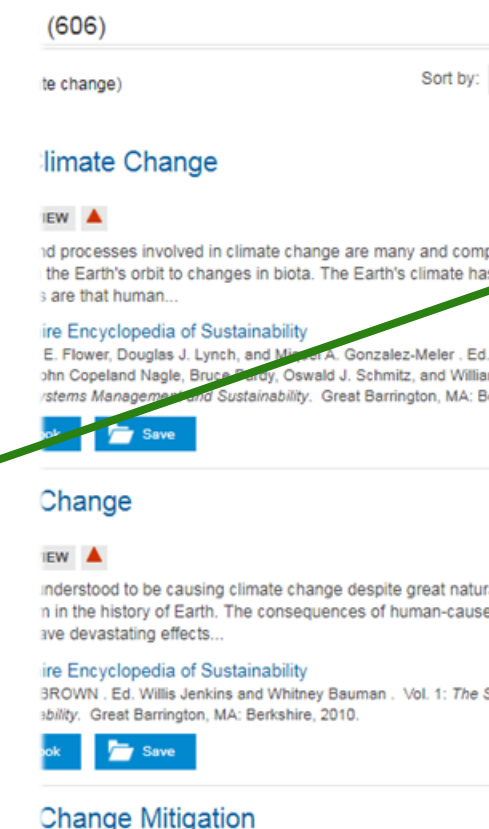

#### **IEW**

 $\overline{\phantom{a}}$ 

je is a global environmental issue of unique complexity. It has the potential to It the environment, but it can be difficult to promote immediate behavioral or jes. Current programs..

#### ire Encyclopedia of Sustainability

Trexler and Laura H. Kosloff . Ed. Klaus Bosselmann, Daniel S. Fogel, and J. B. /ol. 3: The Law and Politics of Sustainability. Great Barrington, MA: Berkshire,

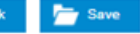

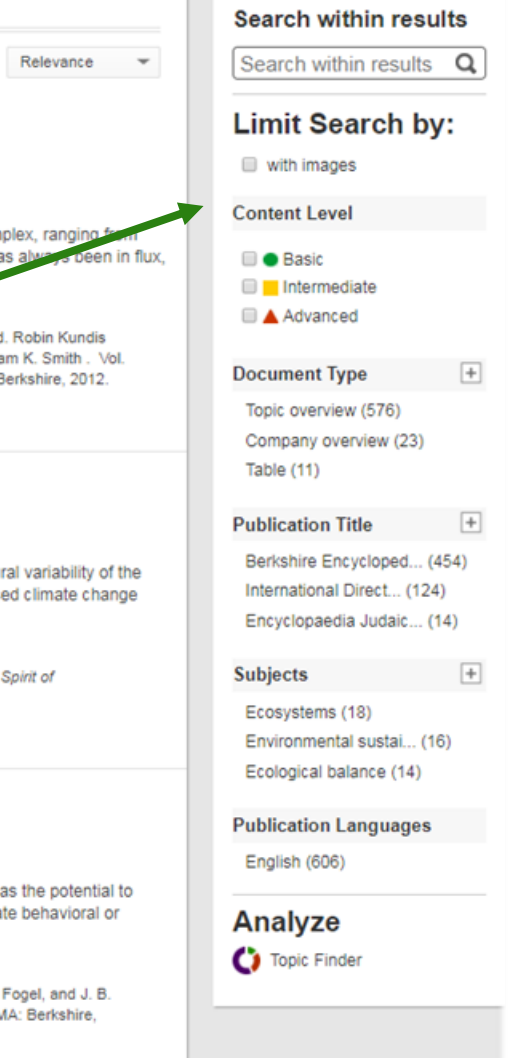

Each database has its own filtering options, but many filtering options are common across databases like the date, source type, and subject.

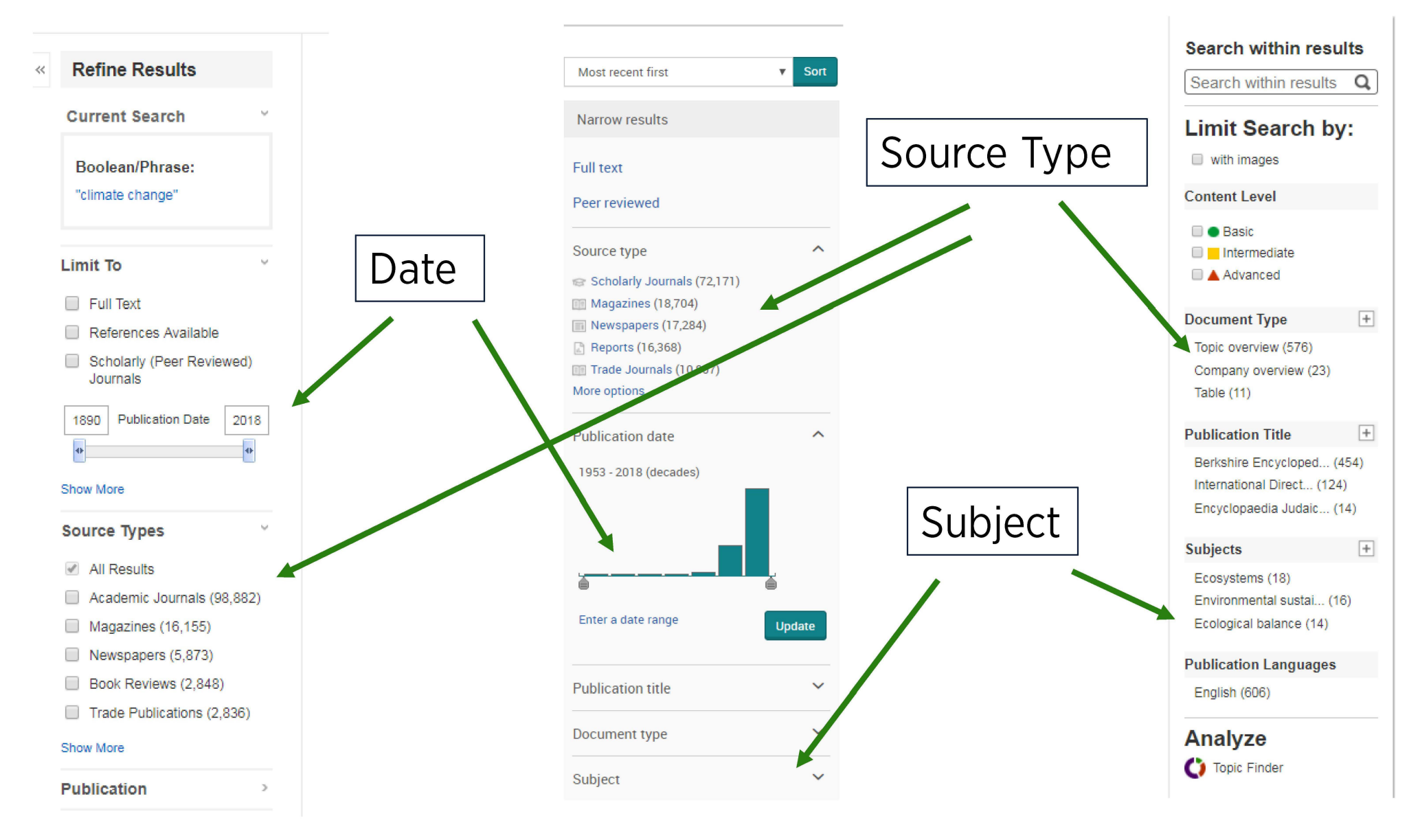

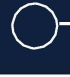

Two quick ways to help narrow your searches in any database are to narrow by the **date** and **source type.** 

You can easily change the date in most databases to look for results from the last few years or to look at more historical results.

**You can also limit the source** type, generally by checking a

If you're researching a topic that changes quickly, like health or technology information, you'll want to focus on just the past few years of information.

. .

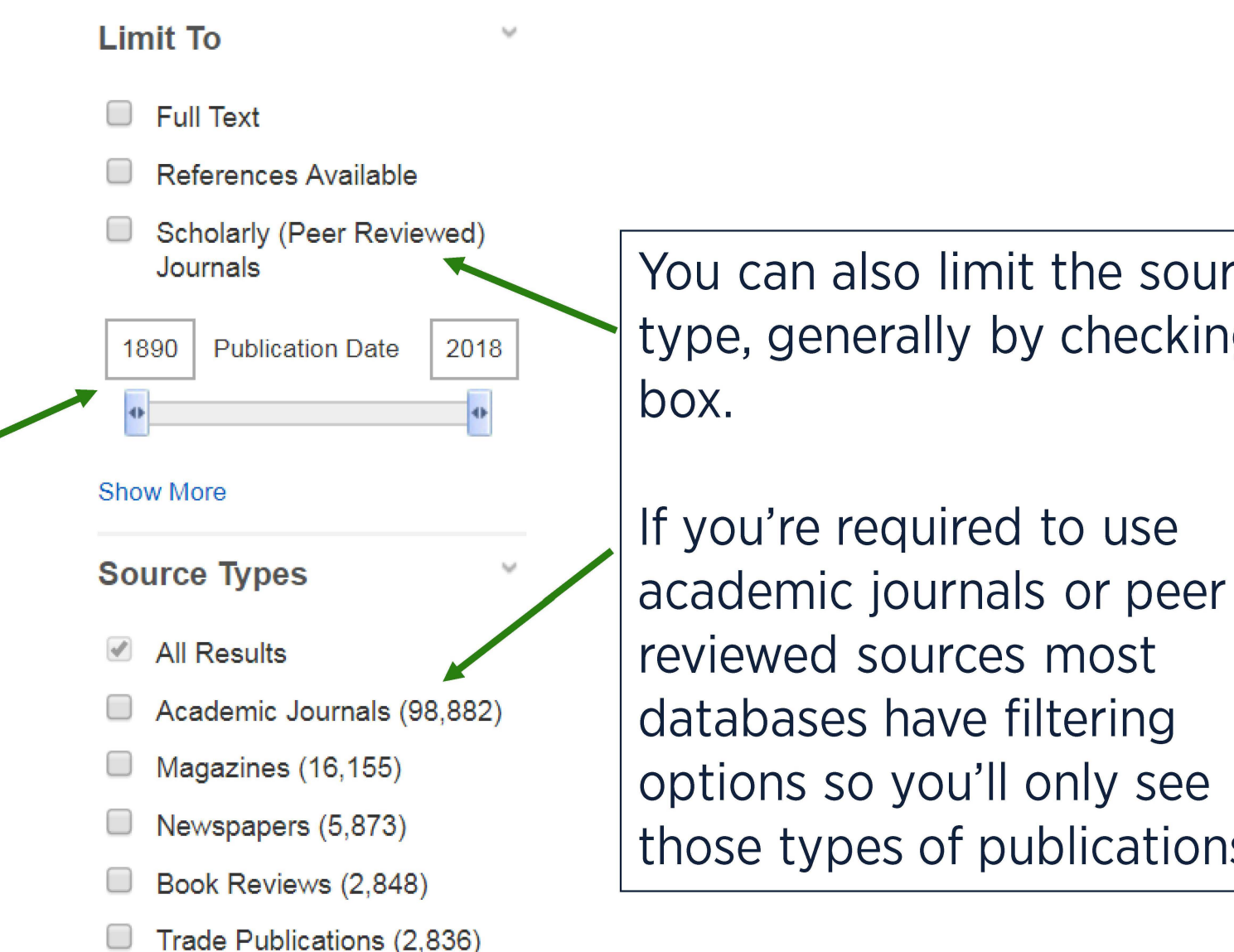

those types of publications.

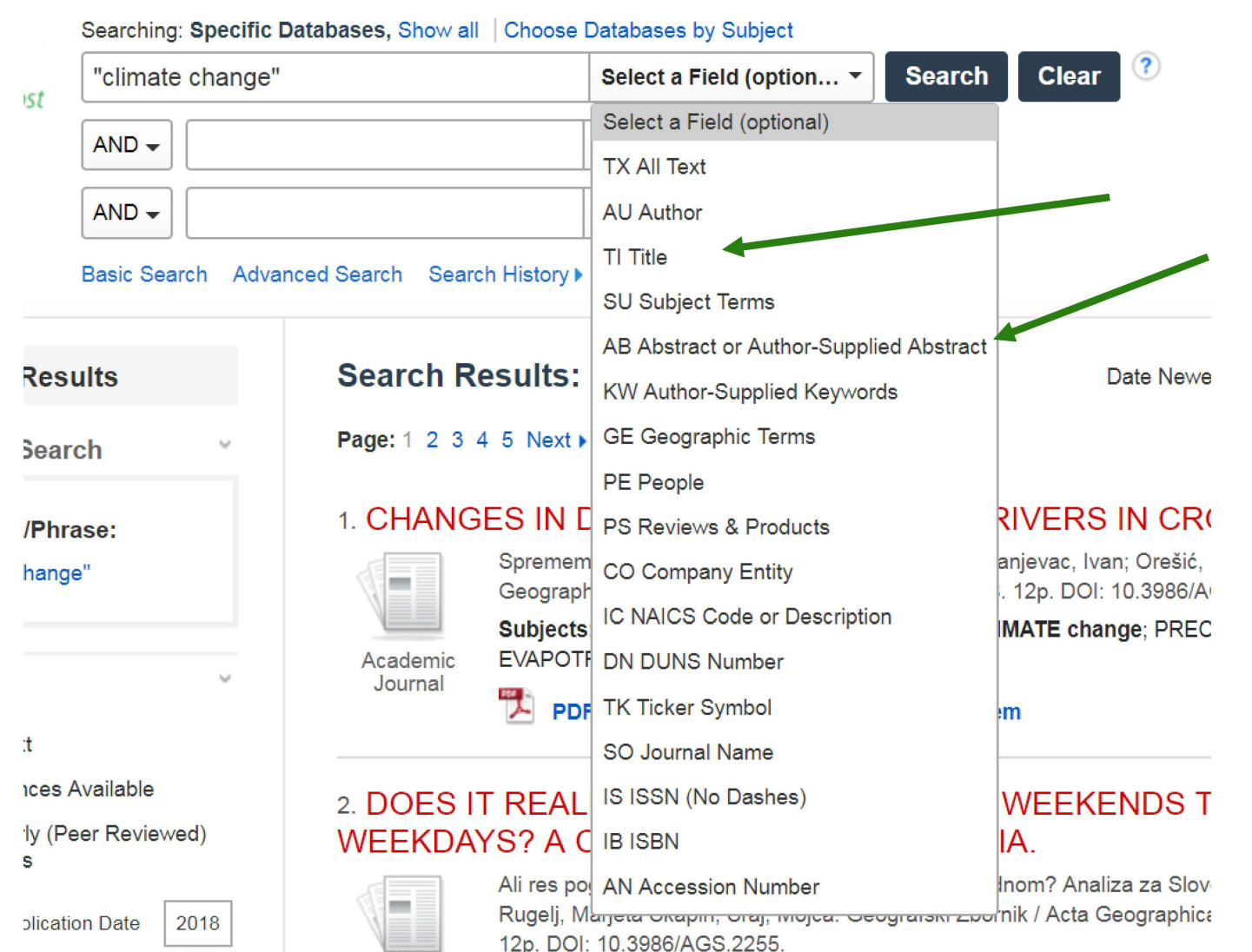

Instead of searching in the whole text of the document, try searching for your keywords in the title or abstract to retrieve more relevant search results.

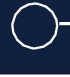

# #2 Sorting by relevance

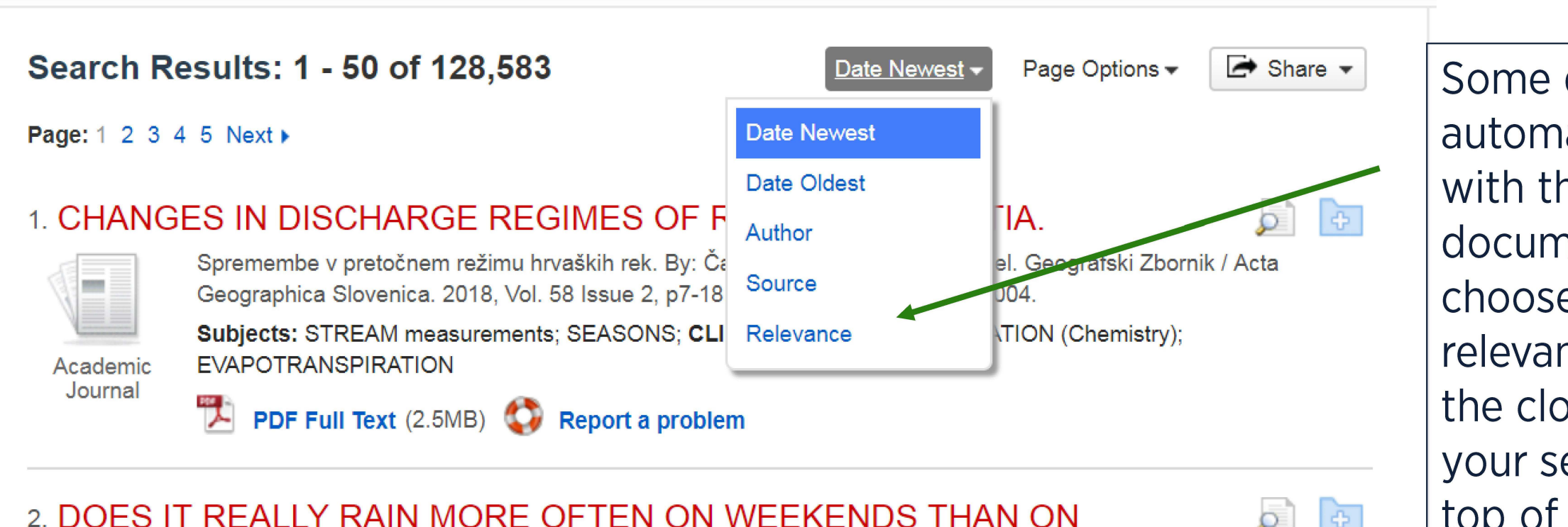

# WEEKDAYS? A CASE STUDY FOR SLOVENIA.

Ali res pogosteje dežuje ob koncih tedna kot med tednom? Analiza za Slovenijo. By: Plečko, Jaka; Bezak, Nejc; Rugelj, Marjeta Škapin; Šraj, Mojca. Geografski Zbornik / Acta Geographica Slovenica. 2018, Vol. 58 Issue 2, p19-30. 12p. DOI: 10.3986/AGS.2255.

Some databases will automatically sort results with the newest documents first-you can choose to sort by relevance instead to get the closest matches to your search terms at the top of the list.

## #3 Using subject terms

You can also use relevant search results to lead you to additional sources.

#### 14. Projected temperature-related deaths in ten large U.S. metropolitan areas under different **climate change** scenarios.

**Subjects:** METROPOLITAN! areas -- United States; PHYSIOLOGICAL effects of temperature; **CLIMATE change;**  DEATH rate; GREENHOUSE gases & the environment

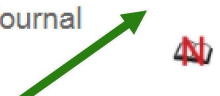

By: Weinberger, Kate R.; Haykin, Leah; Eliot, Melissa N.; Schwartz, Joel D.; Gasparrini, Antonio; Wellenius, Gregory A. Environment International. Oct2017, Vol. 107, p196-204. 9p. DOI: 10.1 016/j .envint.2017.07.006.

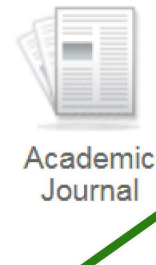

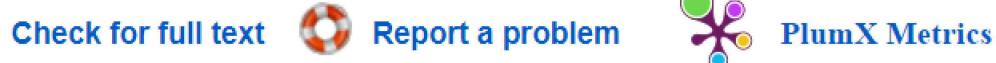

If you see a relevant document in your search results, look for the Subject terms listed below it. These are terms that describe the topic or focus of the article.

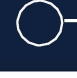

l T

### #3 Using subject terms

You can copy and paste one or more subject terms into the search boxes at the top of the page and choose **Subject Terms** from the drop down menu options.

When you re-run your search using subject terms, it should help you find more resources on topics similar to the one you already found.

#### Searching: Specific Databases, Show all | Choose Databases by Subject

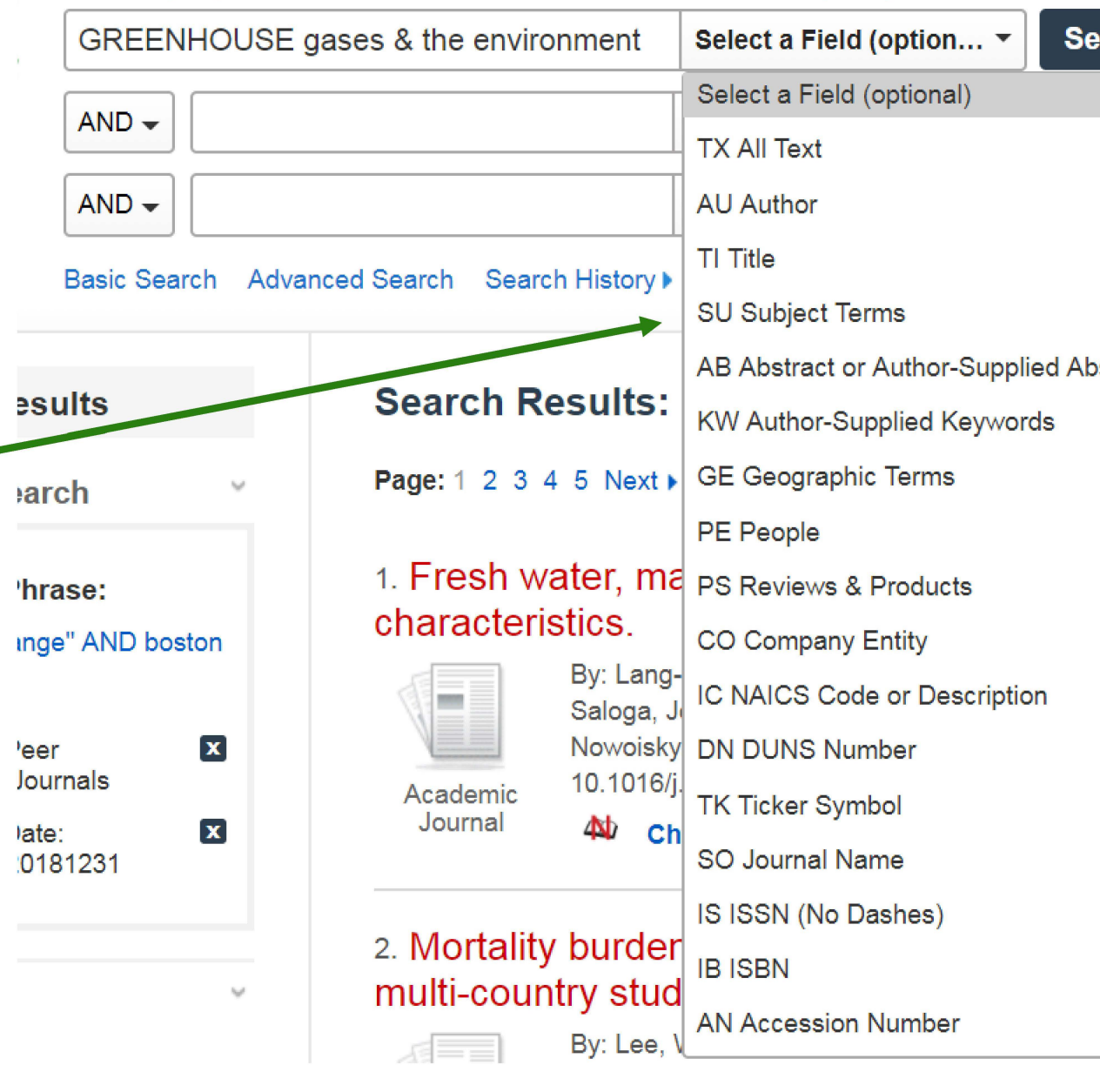

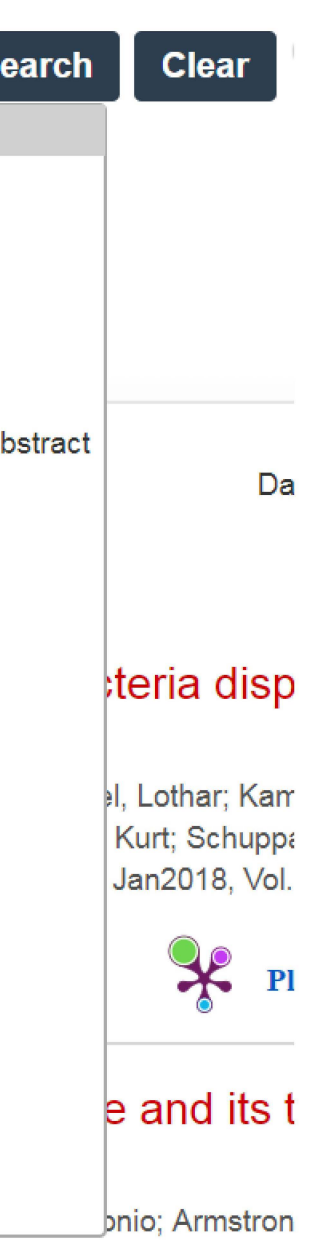

### #4 Using reference lists

You can also click into and look at the reference list of relevant sources you've found.

There's a good chance that the sources they've used to write their paper will be on related topics.

#### **References**

Åström et al., 2016 D.O. Åström, A. Tornevi, K.L. Ebi, J. Rocklöv, B. Forsberg Evolution of minimum mortality temperature in Stockholm, Sweden, 1901-2009 Environ. Health Perspect., 124 (6) (2016), pp. 740-744

Benmarhnia et al., 2016 T. Benmarhnia, Z. Bailey, D. Kaiser, N. Auger, N. King, J.S. Kaufman A difference-in-differences approach to assess the effect of a heat action plan on heat-related mortality, and differences in effectiveness according to sex, age, and socioeconomic status (Montreal, Quebec) Environ. Health Perspect., 124 (11) (2016), pp. 1694-1699

Bobb et al., 2014 J.F. Bobb, R.D. Peng, M.L. Bell, F. Dominici Heat-related mortality and adaptation to heat in the United States Environ. Health Perspect., 122 (8) (2014), pp. 811-816

#### Brekke et al., 2013 L. Brekke, B. Thrasher, E.P. Maurer, T. Pruitt

Downscaled CMIP3 and CMIP5 Climate Projections: Release of Downscaled CMIP5 Climate **Projections** 

Comparison with Preceding Information, and Summary of User Needs, U.S. Department of the Interior, Bureau of Reclamation, Denver, CO (2013)

#### Fouillet et al., 2008 A. Fouillet, G. Rey, V. Wagner, K. Laaidi, P. Empereur-Bissonnet, A. Le Tertre, et al.

Has the impact of heat waves on mortality changed in France since the European heat wave of summer 2003? A study of the 2006 heat wave Int. J. Epidemiol., 37 (2) (2008), pp. 309-317

#### Gasparrini, 2011 A. Gasparrini

Distributed lag linear and non-linear models in R: the package dlnm J. Stat. Softw., 43 (8) (2011), pp. 1-20

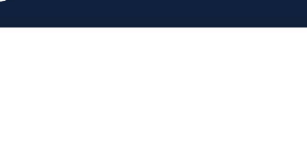

### #4 Using reference lists

To search for any of the sources from a reference list, just copy and paste the title (inside quotation marks) into Scholar OneSearch on the library website and run your search.

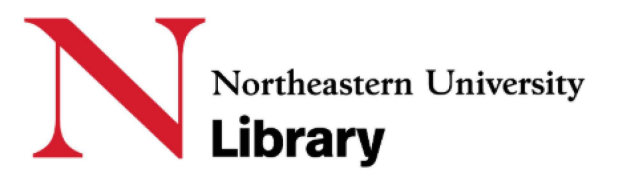

#### **NEWS & EVENTS SUPPORT THE LIBRARY RESEARCH GET HELP SERVICES ABOUT**

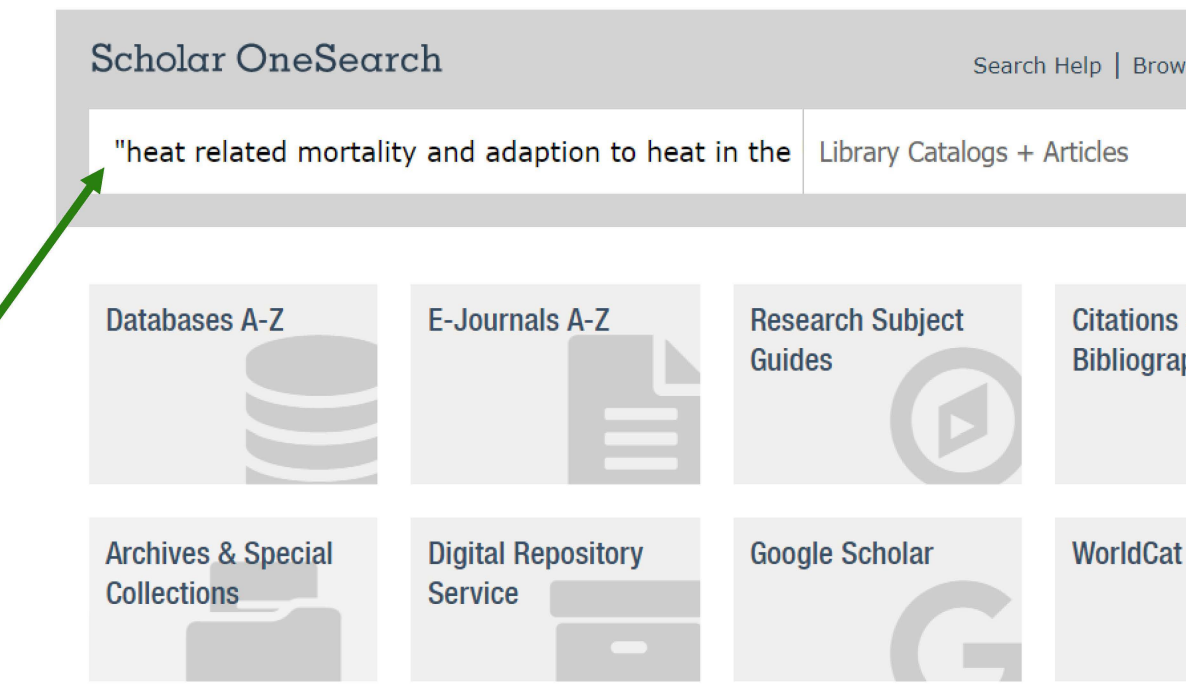

se | Advanced

phies

# #5 Specialized databases

To get more specialized filtering options, choose a database specific to your subject area.

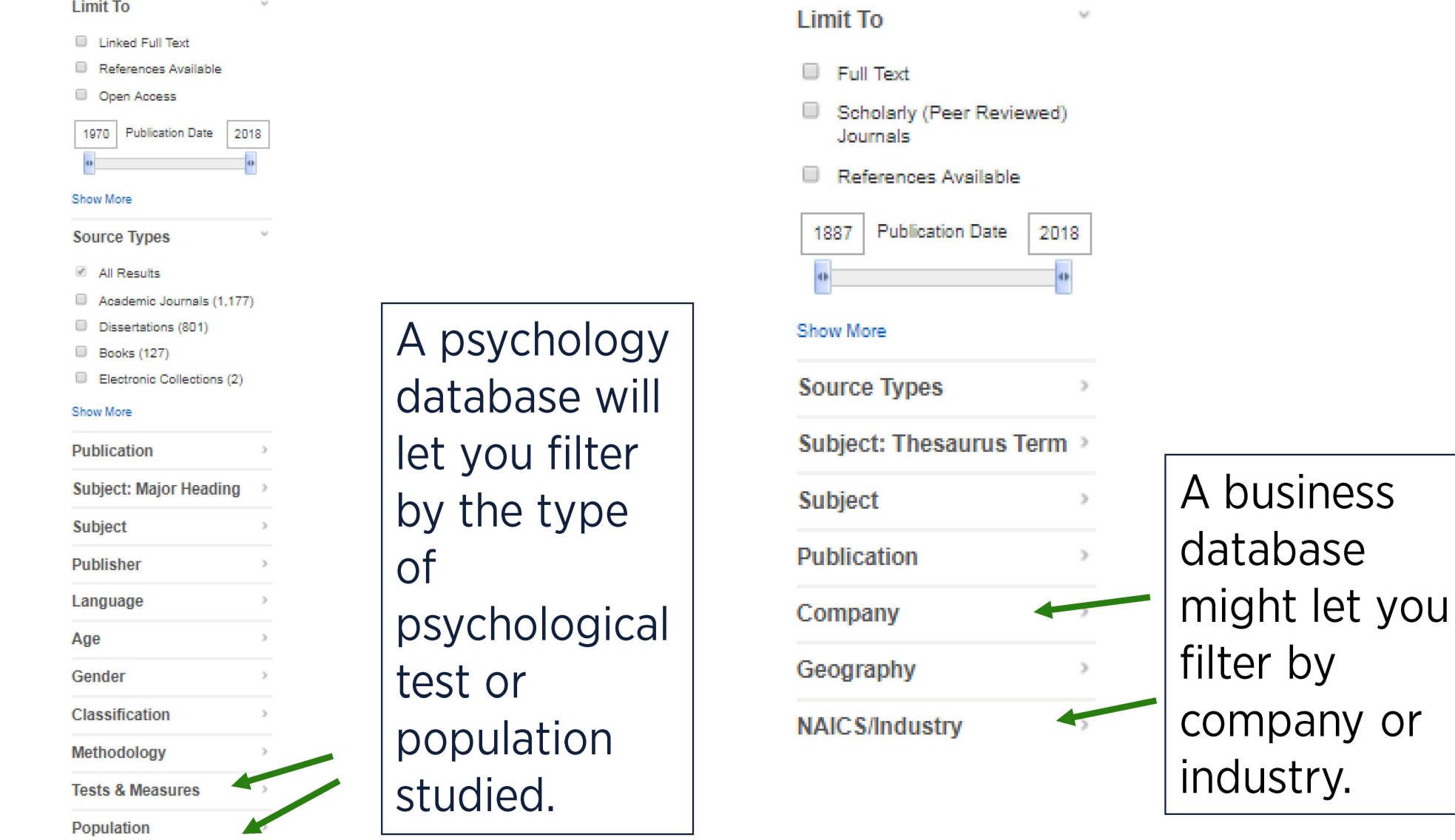

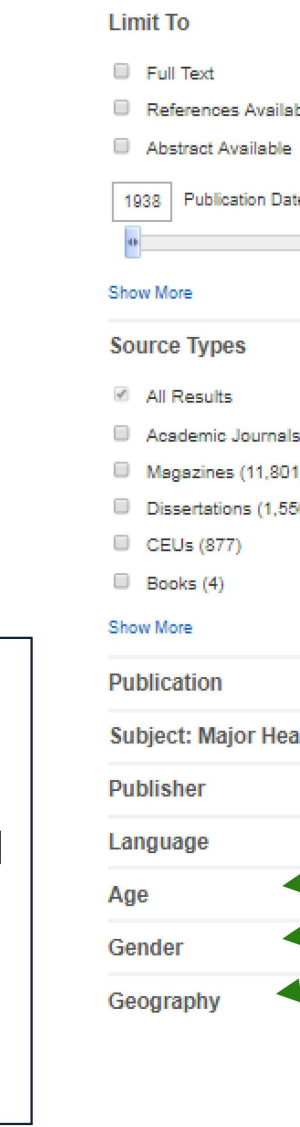

ate 2018  $(58, 633)$ 

O)

A health . sciences database might let you filter based on the age, gender, or location of patients.

### #5 Specialized databases

To find a list of specialized databases in your subject area, search or browse the list of Research Subject Guides available on the library homepage and select one that matches your subject area.

Each guide contains a list of recommended databases you can use to find more specialized, subject-specific resources.

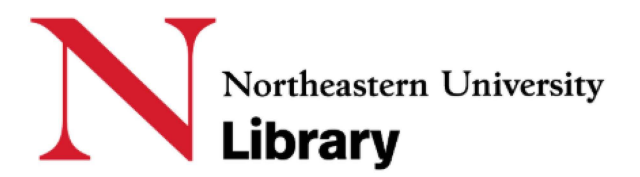

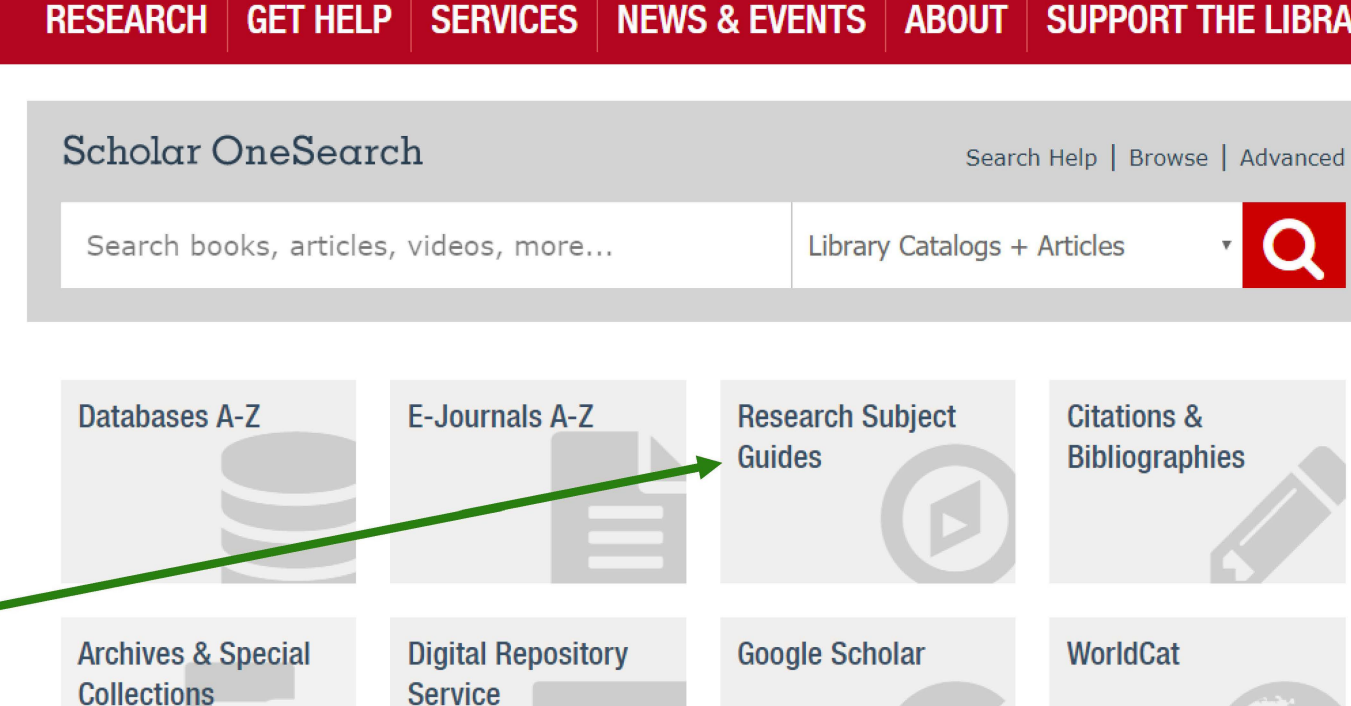

#### **SUPPORT THE LIBRARY**

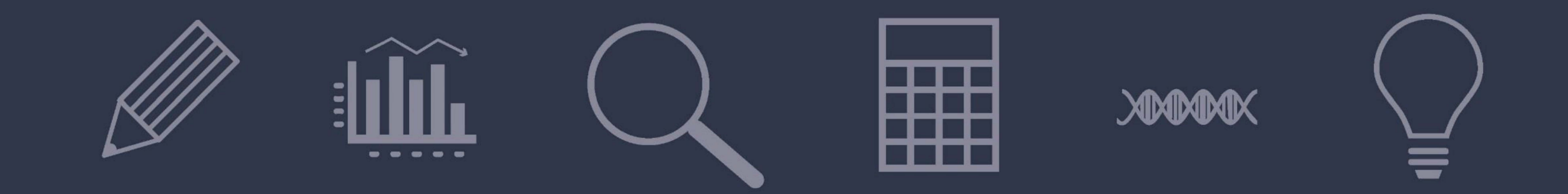

# ASK A LIBRARIAN library.northeastern.edu/ask

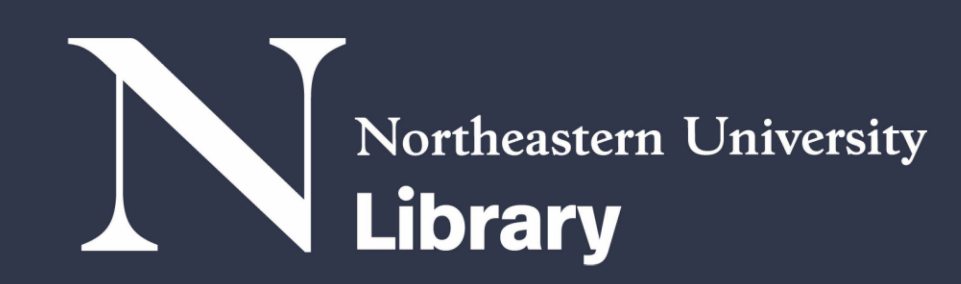

#### $(a+b)^2 =$  $92 + h2 + 2$

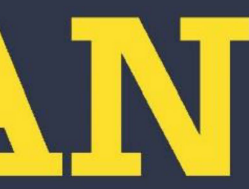